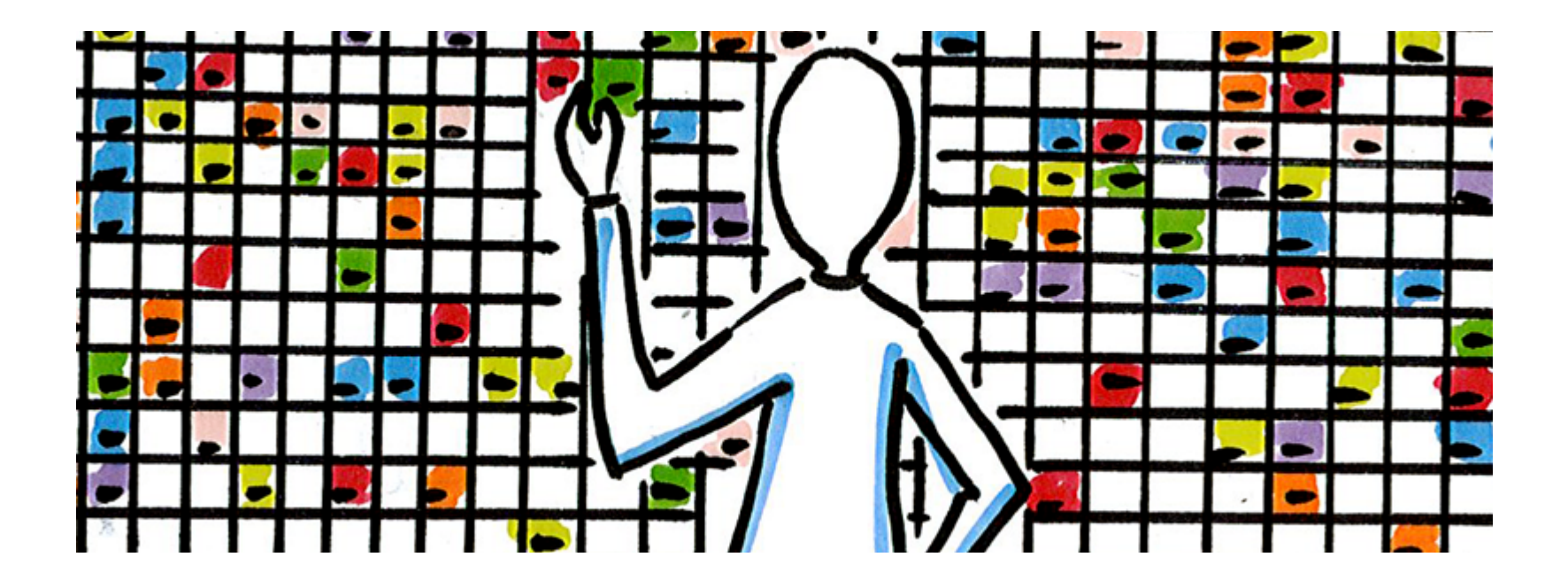

## **OptaPlanner hilft bei verteilten Schulstandorten**

- **Dr. Torsten Fink torsten.fink@akquinet.de**
- **Markus Müller markus.mueller@akquinet.de**

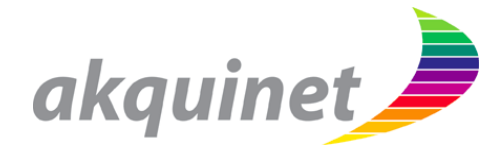

## Unternehmensstruktur

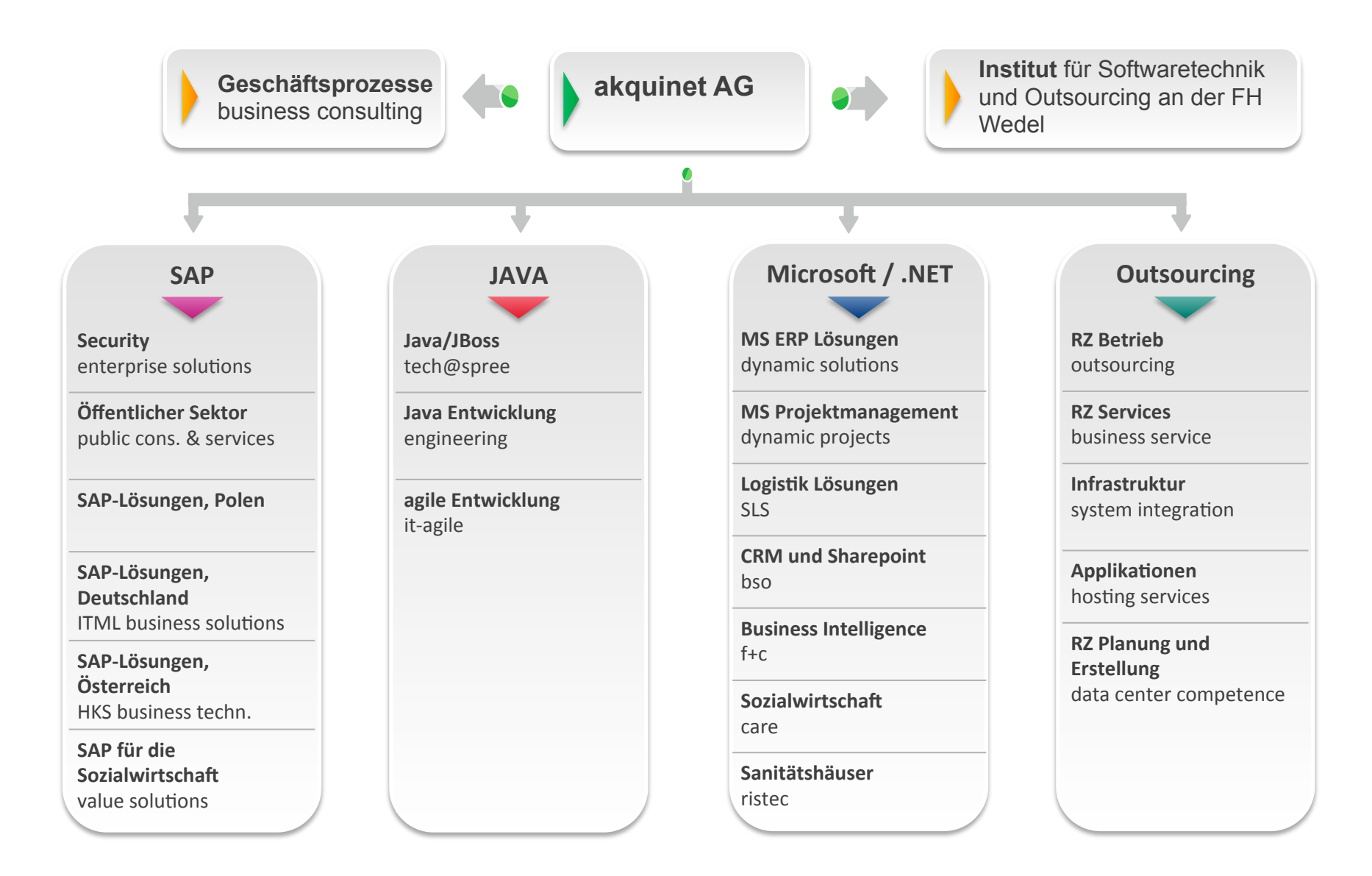

harald schröder 2. Otto-Nagel-Gymnasium

 $\blacksquare$ 

画

iii

而而

冊

前留前

币

邗

听了

*Zone St* 

8

**The Dead Tel** 

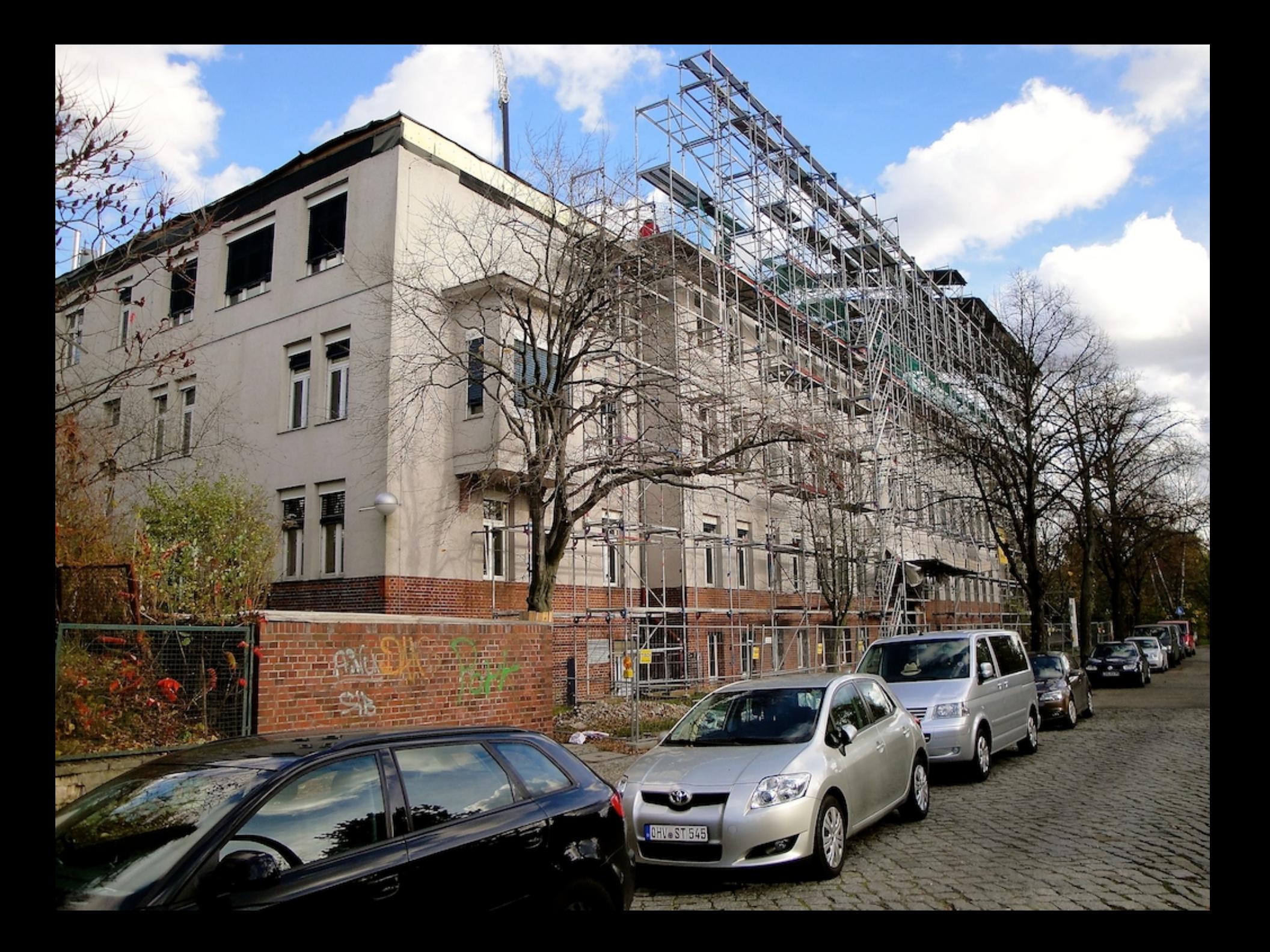

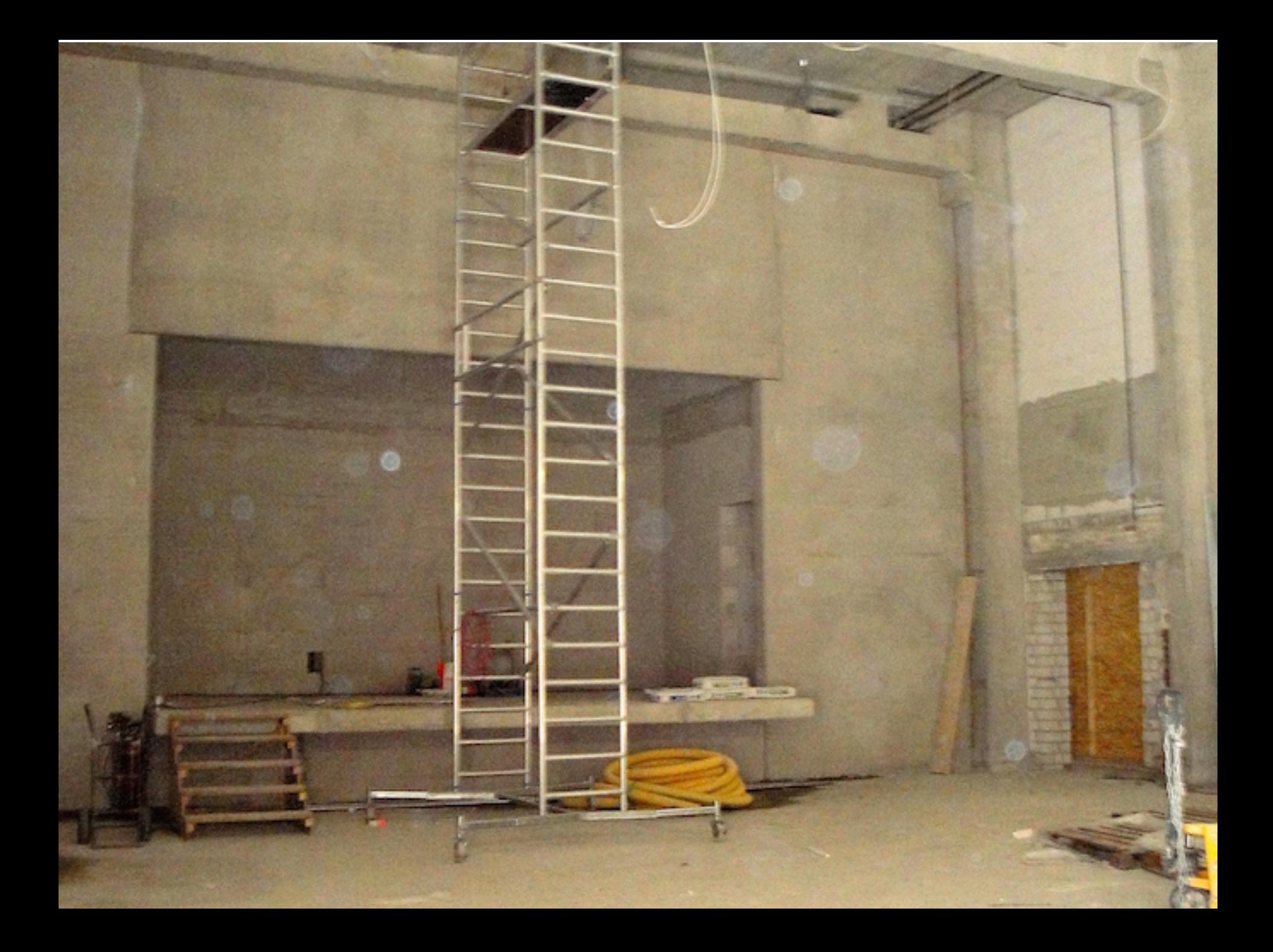

#### Geschätzte Gesamt-Fahrtzeit: 8.79 Kilometer - etwa 14 Minuten

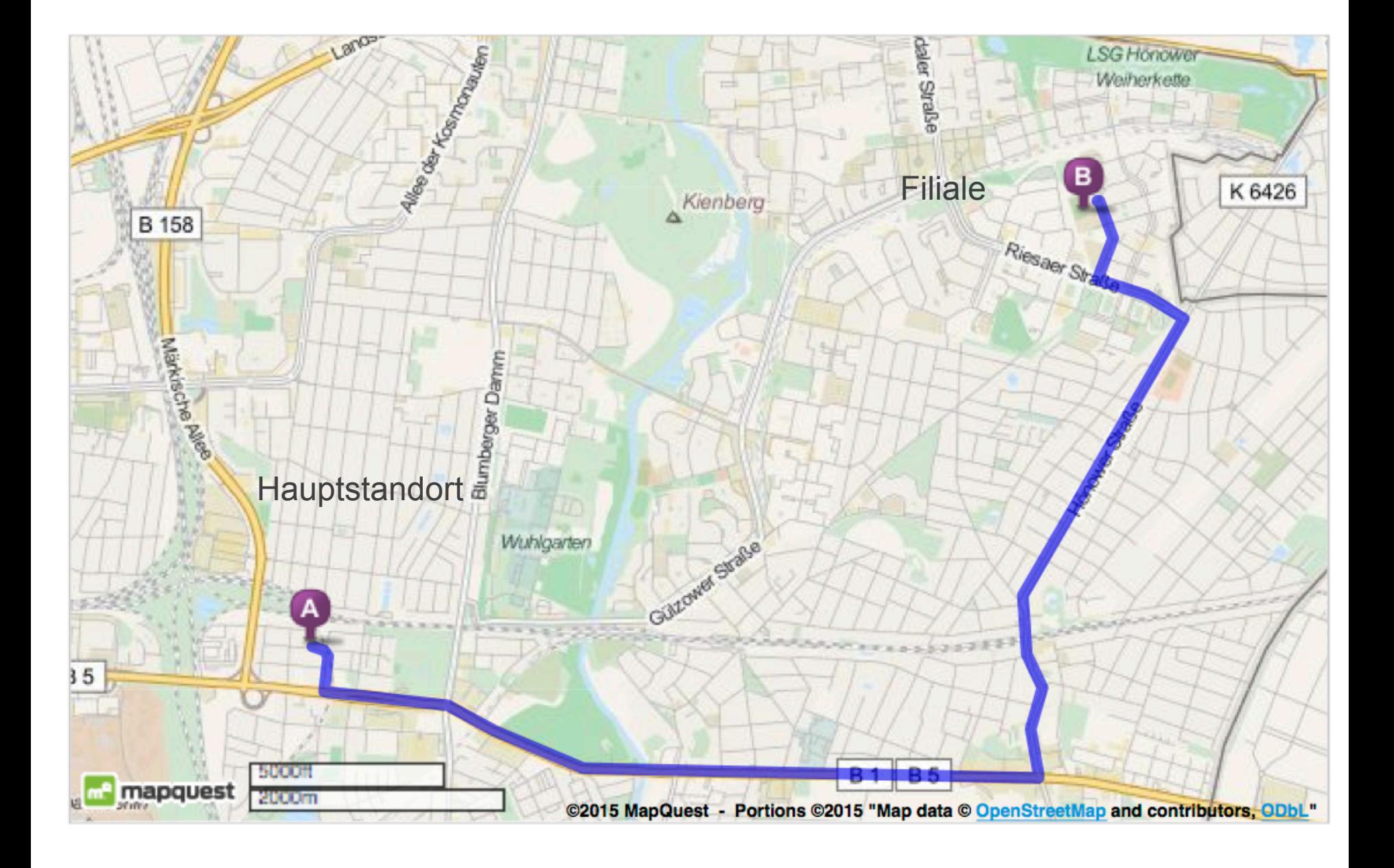

## Der Schultag mit seinen Pausen

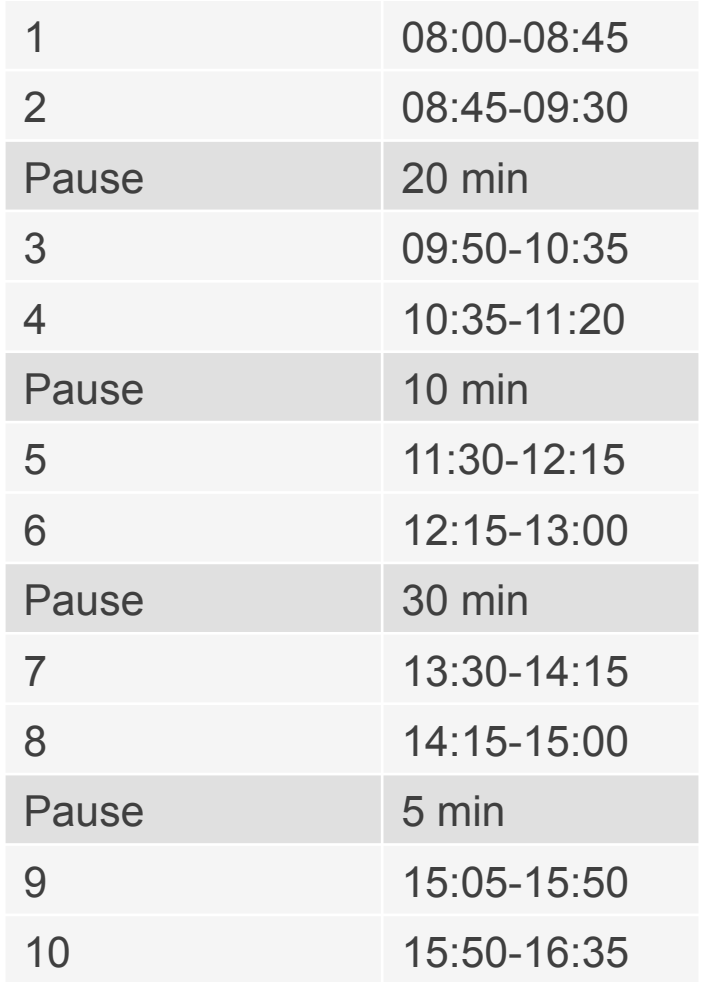

Bisher etwa **70 Standortwechsel pro Woche**:

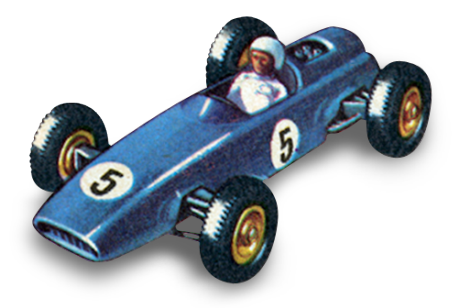

Wie lässt sich die Zufriedenheit aller Beteiligten wieder verbessern?

> *Ein Stundenplan der weniger Standortwechsel erfordert..*

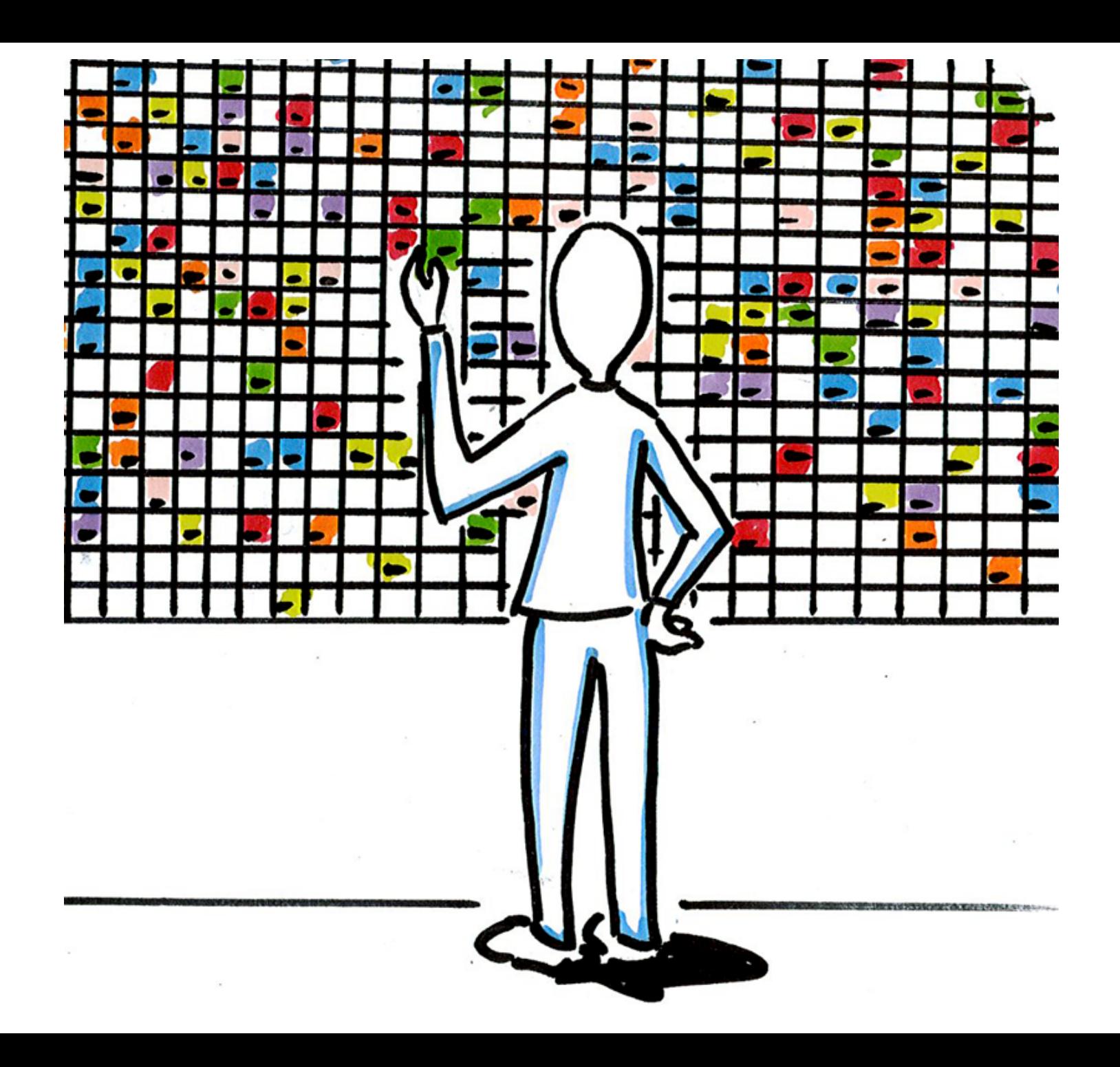

Jede Woche etwa..

- 705 Schüler
- 21 Klassen
- 72 Lehrer
- 1278 unterrichtete Schulstunden
- 50 mögliche Zeiträumen

## Klassisches Optimierungsproblem

1. Zielfunktion

- § Gewinn maximieren
- Ökologische Auswirkungen minimieren
- § .. Standortwechsel minimieren
- 2. Begrenzte Ressourcen Betriebsmittel (Maschinen, Budget usw.)
	- Zeit
	- § .. Klassenräume

- 
- 3. Bedingungen  **Mitarbeiterzufriedenheit vs.** Überstunden
	- § Wartungszeiten
	- .. Lehrplan

#### Nurse rostering

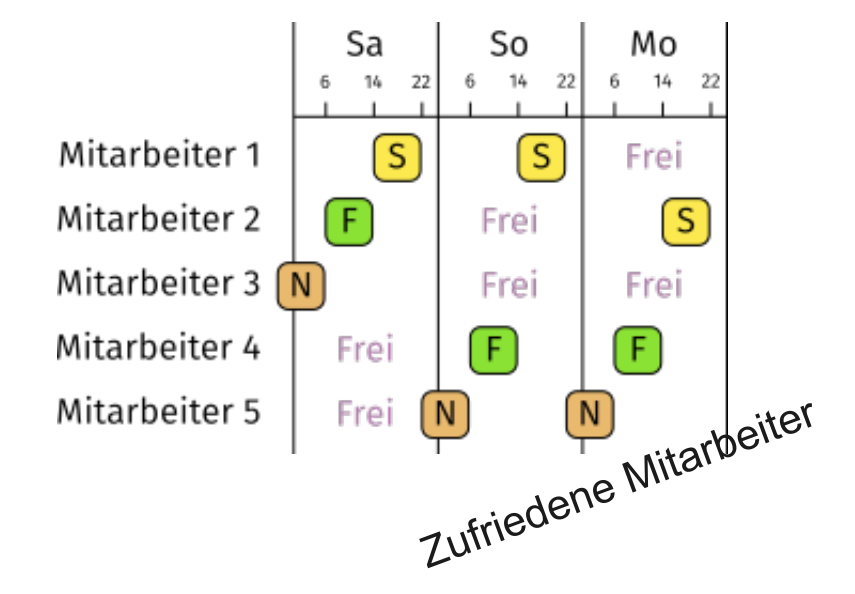

Job shop scheduling

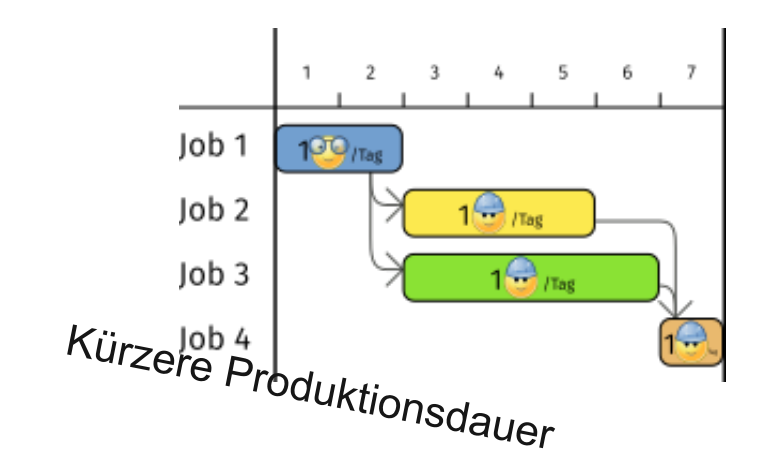

Vehicle routing (TSP)

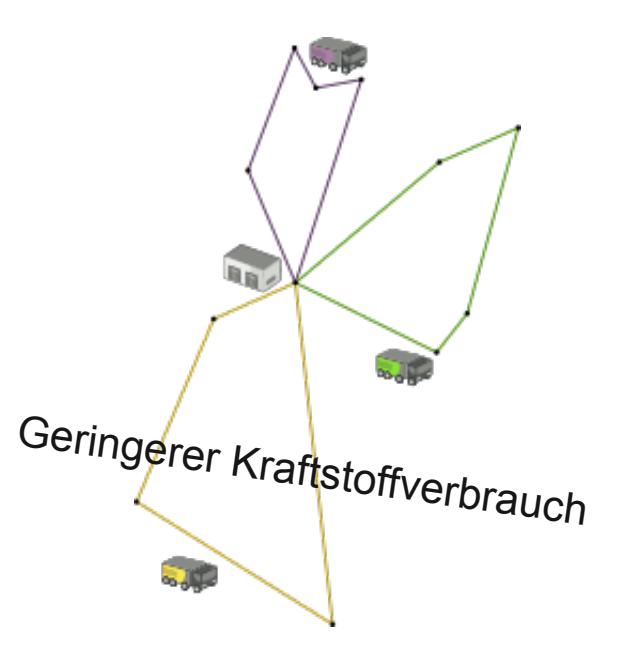

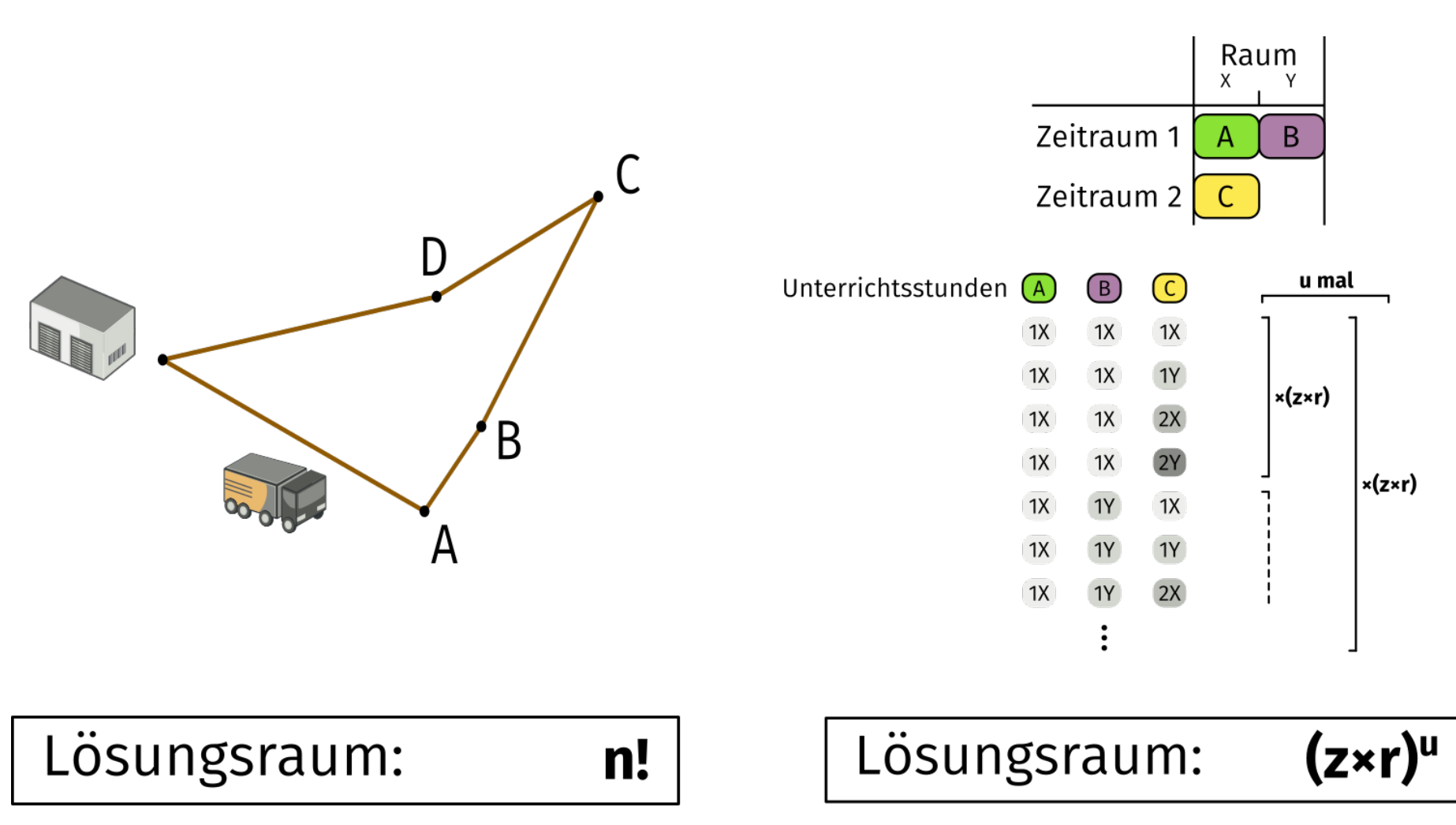

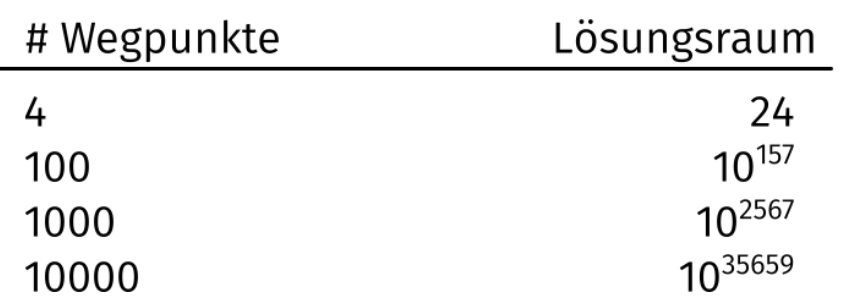

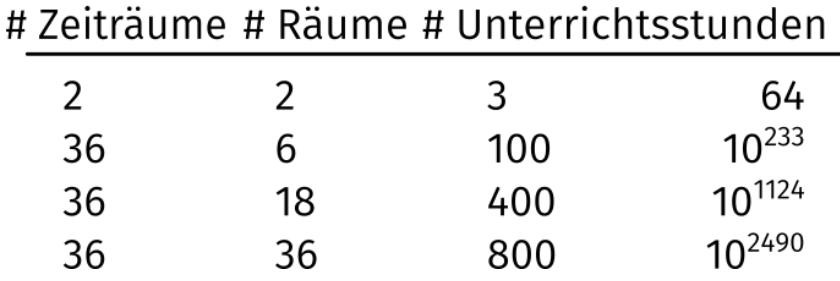

## **Milestones in Optimal Paths**

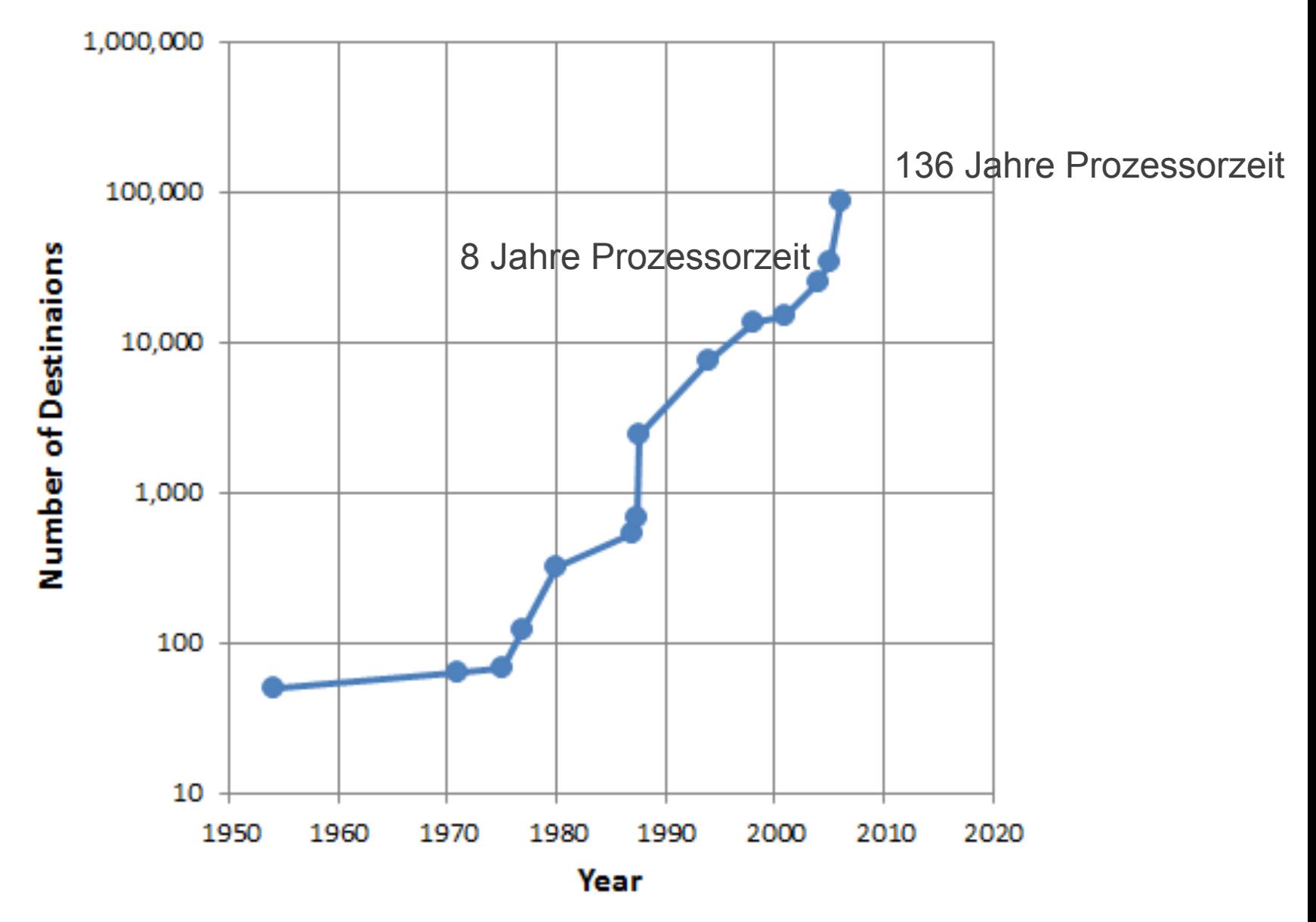

#### "The ultimate American road trip revealed:

Data scientist uses algorithms to plot the best route across the United States"

(DailyMail 13. März 2015)

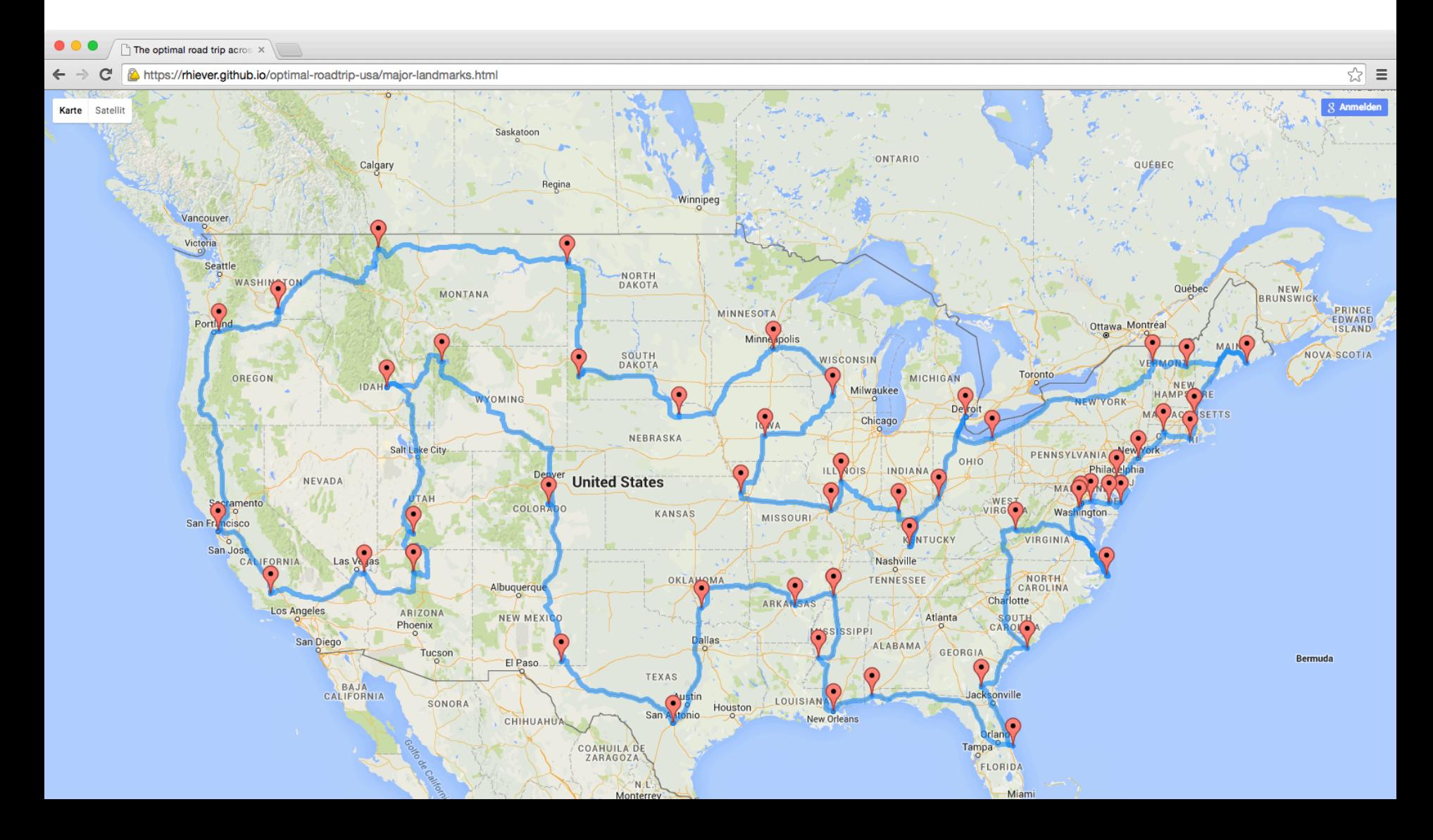

## Näherungsweise Lösung von Optimierungsproblemen

![](_page_15_Figure_1.jpeg)

Wie funktionieren Lokale Suchverfahren?

![](_page_16_Picture_1.jpeg)

## Lokale Optima vermeiden: Die Tabu-Suche

![](_page_17_Figure_1.jpeg)

## Zusammengefasst:

- § Durch die Bauarbeiten entstehen Standortwechsel, die den Ablauf des Schulalltages stören.
- Alle Beteiligten sind mit der Situation unzufrieden.
- § Die Software, mit der die Stundenpläne erstellt werden, kann die Standortwechsel nicht bei der Erstellung der Pläne berücksichtigen.
- Es handelt sich um ein Optimierungsproblem, welches nicht effizient und exakt zu lösen ist.
- Es existieren Lösungsverfahren zur näherungsweisen Ermittlung eines optimalen Stundenplanes mit weniger Standortwechseln.

Unsere Lösung mit...

# OptaPlanner@

## ... eine Java Planning Engine

## Architekturüberblick

Lösungskandidaten finden Lösungskandidaten bewerten

![](_page_20_Figure_3.jpeg)

![](_page_21_Figure_0.jpeg)

## 1. Eingangsdaten

![](_page_22_Picture_16.jpeg)

![](_page_23_Figure_0.jpeg)

## 2. Modellierung des Problems

![](_page_24_Figure_1.jpeg)

![](_page_24_Picture_30.jpeg)

## 2. Modellierung des Problems

![](_page_25_Picture_37.jpeg)

**Drei Hauptelemente (Annotationen)** 

```
@PlanningEntity 
public class Lecture {
```
private Course course; private Period period;

private ArrayList subsequentLectures = new ArrayList<>(); private ArrayList coupledLectures = new ArrayList<>();

```
@PlanningVariable(valueRangeProviderRefs = {"periodRange"}) 
public Period getPeriod() { 
return period; 
} 
}
```
**@PlanningSolution**  public class **CourseSchedule** implements Solution<BendableScore> {

 private List<Teacher> teachers; private List<Course> courses;

 private List<Day> days; private List<Timeslot> timeslots; private List<Period> periods;

private List<Room> rooms;

private List<Lecture> lectures;

```
 @ValueRangeProvider(id = "periodRange") 
     public List<Period> getPeriods() { 
         return periods; 
 }
```
#### **@PlanningEntityCollectionProperty**  public List<Lecture> getLectures() { return lectures; }

![](_page_28_Figure_0.jpeg)

- 3. Bedingungen und Bewertungsfunktion
	- **Offensichtliche Bedingungen wie:** 
		- Ein Lehrer kann nicht an zwei Orten zur gleichen Zeit sein.
		- Ein Raum kann nicht von mehreren Klassen zur gleichen Zeit benutzt werden.
	- § Aber auch (nicht so offensichtliche) Bedingungen, die im Dialog mit dem Inhaber des Problems ermittelt werden müssen:
		- Zeitliche Vorlieben einzelnen Lehrer
		- Kurssystem der Oberstufe, "Was kann parallel stattfinden, was nicht?"

![](_page_30_Figure_1.jpeg)

**• Bedingungen in Form von Drools Regeln** 

- Es gibt harte und weiche Bedingungen
- § Weiche Bedingungen stellen das Optimierungskriterium dar

- § Um verschiedene Lösungen vergleiche zu können muss für eine Lösung (Solution) ein Score-Wert angeben werden können.
- In unserem Fall hat der Score-Wert sechs Ebenen:

![](_page_31_Picture_32.jpeg)

$$
\textbf{Bsp.:}\ 0/0/-15/-14/-8/-33
$$

```
rule "roomOccupancy" 
     when 
         $leftLecture : Lecture($leftId : id, period != null, 
                                  $period : period, 
                                  course.room != null, 
                                  $leftRoom : course.room) 
         $rightLecture : Lecture(period == $period, 
                                   course.room == $leftRoom, 
                                   id > $leftId) 
     then 
        scoreHolder.addHardConstraintMatch(kcontext, 0, -1);
```
**end** 

**Harte Bedingung - "Gleichzeitige Belegung eines Raumes"** 

**rule** "teacherChangesBuildinginBreak" **when**  //Lehrer wechselt Standort in einer Pause **then end** 

**rule** "teacherChangesBuildingin30minBreak" **extends** "teacherChangesBuildinginBreak"

#### **when**

```
eval($leftTimeslotIndex == 5)
```
 **then** 

```
scoreHolder.addSoftConstraintMatch(kcontext, 3, -2);
```
**end** 

### **Weiche Bedingung - "Gebäudewechsel"**

## 4. Konfiguration und Auswahl des Lösungsverfahrens

<solver>

 <solutionClass>CourseSchedule</solutionClass> <entityClass>Lecture</entityClass>

<scoreDirectorFactory>

 <scoreDefinitionType>BENDABLE</scoreDefinitionType> <bendableHardLevelsSize>1</bendableHardLevelsSize> <bendableSoftLevelsSize>5</bendableSoftLevelsSize> <scoreDrl>scoreRules.drl</scoreDrl> </scoreDirectorFactory>

<--!<constructionHeuristic></constructionHeuristic>-->

 <localSearch> .. </localSearch> </solver>

**Konfiguration des Solvers** 

![](_page_35_Figure_0.jpeg)

![](_page_36_Figure_0.jpeg)

Best score level 2 summary (higher is better)

lesson\_kw45\_clean

Data

Exhaustive Search Move tabu Tabu Swap Pillar Swap and Lecture Change Tabu Late Acceptance 500 Swap Lecture Change

Tabu Late Acceptance 900 Swap Lecture Change Tabu Late Acceptance 1800 Swap Lecture Change (favorite)

■ Tabu Late Acceptance 500 Swap Pillar Swap and Lecture Change ■ Tabu Late Acceptance 100 Swap Pillar Swap and Lecture Change

Tabu Late Acceptance 900 Swap Pillar Swap and Lecture Change T Simulated Annealing Swap Pillar Swap and Lecture Change

Hill Climbing Swap Pillar Swap and Lecture Change

#### lesson\_kw45\_clean best score level 2 statistic

![](_page_37_Figure_1.jpeg)

- Exhaustive Search - Move tabu — Tabu Swap Pillar Swap and Lecture Change — Tabu Late Acceptance 500 Swap Lecture Change

Tabu Late Acceptance 900 Swap Lecture Change - Tabu Late Acceptance 1800 Swap Lecture Change (favorite)

Tabu Late Acceptance 500 Swap Pillar Swap and Lecture Change - Tabu Late Acceptance 100 Swap Pillar Swap and Lecture Change

- Tabu Late Acceptance 900 Swap Pillar Swap and Lecture Change - Simulated Annealing Swap Pillar Swap and Lecture Change

- Hill Climbing Swap Pillar Swap and Lecture Change

 $\equiv$ 

#### Table 3.1. Examples overview

![](_page_38_Picture_23.jpeg)

![](_page_39_Figure_0.jpeg)

5. Ablauf der Optimierung

![](_page_40_Picture_1.jpeg)

## Solver starten:

Solution s = scheduleSolutionBuilder.extractDomain();

```
SolverFactory solverFactory = SolverFactory 
                             .createFromXmlResource(SOLVER_CONFIG)
```

```
;
```
final Solver solver = solverFactory.buildSolver();

solver.addEventListener(event ->...);

```
solver.solve(s);
```
DefaultSolver - Solving started: time spent (1352), best score (0/0/-90/-42/-16/-34), **environment mode (REPRODUCIBLE),** random (JDK with seed 0).

LocalSearchDecider - Move index (4), **score (-66/0/-90/-51/-16/-32), accepted (false),** move (LectureChangeMove: setting new starting Period[Period-40]).

LocalSearchDecider - Move index (5), score (-4/0/-90/-42/-16/-34), accepted (false), move (LectureChangeMove: setting new starting Period[Period-2]).

LocalSearchDecider - Move index (6), score (-16/0/-96/-42/-14/-34), accepted (false), move (LectureChangeMove: setting new starting Period[Period-32]).

LocalSearchDecider - Move index (7), **score (0/0/-90/-42/-16/-33), accepted (true),** move (LectureChangeMove: setting new starting Period[Period-0]).

Main - **Best Solution changed, new Score: 0/0/-90/-42/-16/-33** 

DefaultLocalSearchPhase - LS step (0), time spent (1982), score (0/0/-90/-42/-16/-33), new best score (0/0/-90/-42/-16/-33), accepted/selected move count (4/7), picked move (LectureChangeMove: SubsequentLecturesId 237 setting new starting Period[Period-0]).

## 6. Ergebnisse

![](_page_43_Picture_53.jpeg)

![](_page_44_Figure_0.jpeg)

*minimize*  $\sum_{i=1}^{n} s_i$ subject to  $d_s-r_{ij}(t)\leq 0, \forall i,j, i\neq j, 0\leq t\leq \max_i(T_{max_i})$  $v_i(t) - v_{max_i} \leq 0$ ,  $\forall i, 0 \leq t \leq max_i(T_{max_i})$  $a_i(t) - a_{max_i} \leq 0$ ,  $\forall i, 0 \leq t \leq max_i(T_{max_i})$ 

## Integration overview

OptaPlanner combines easily with other Java and JEE technologies.

![](_page_46_Figure_2.jpeg)

## Erfahrungen aus dem Einsatz von OptaPlanner

- Verschiedene Datensets beschaffen (Größe und Beschaffenheit)
- § Frühzeitig eine Möglichkeit zur Visualisierung von Lösungen bereitstellen
- .. Benchmarks schreiben und ausführen
- Beim Entwickeln von Regeln: Metrik "Score calculation count per step" im Auge behalten
- Sehr gute Dokumentation, aktive und interessierte Community
	- § Ausführliche Beispielprobleme decken viele praxisrelevante Use Cases ab (unterstützt am Anfang die Modellierung und erleichtert Einschätzung der Erfolgsaussichten)

## OptaPlanner Roadmap

- Multithreading (Verteilung der Entscheidung über den nächsten Schritt auf mehrere Threads)
- Financial Optimization
- Execution Server, bisher eigene Implementierung z.B. mit Hilfe JMS oder Camel Komponente

![](_page_49_Picture_0.jpeg)

Vielen Dank für die Aufmerksamkeit!

Anregungen und Fragen?

## Aktuelles: blog.akquinet.de @akquinet optaplanner.org

![](_page_49_Picture_4.jpeg)